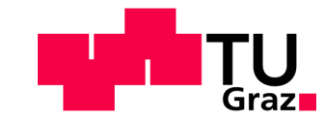

Institut für Siedlungswasserwirtschaft und Landschaftswasserbau

**ISWW** 

**Vorstand:** Univ.-Prof. Dr.-Ing. Dirk Muschalla

**Betreuer:** Albert König MEng. albert.koenig@tugraz.at

# **Masterprojekt** Flächencharakterisierung der Bereichstypen nach RLB 1.0

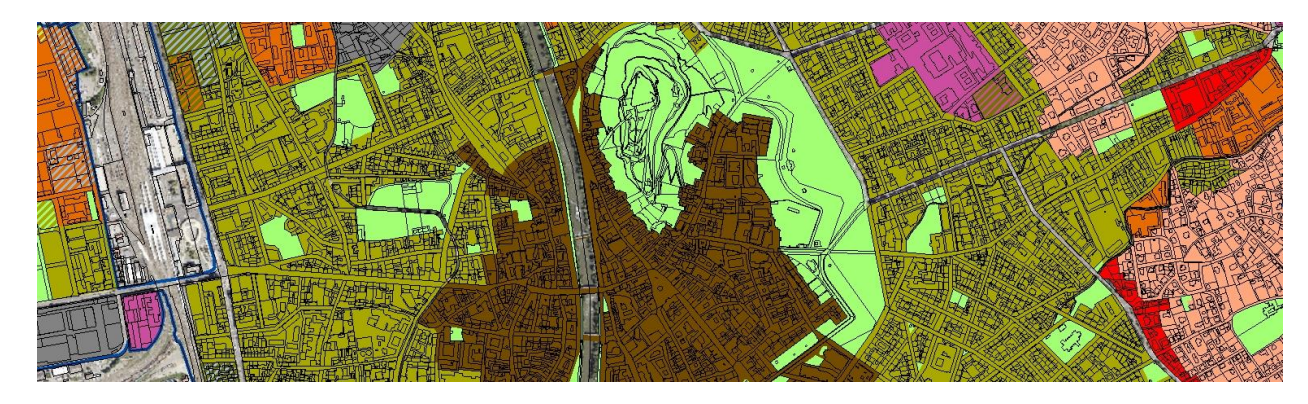

## **Aufgabenstellung und Zielsetzung**

Zur Entwicklung von Niederschlagswasserbewirtschaftungsstrategien sollen Standardlösungen in Abhängigkeit urbaner Bebauungstypen hergeleitet werden. Für die Eignung hierzu soll das Räumliche Leitbild 1.0 (RLB1.0) der Stadt Graz untersucht werden.

Diese Eignung soll untersucht werden, indem für drei Bereichstypen nach RLB1.0 in vier Gebieten Gebietscharakteristika ermittelt werden und auf Konsistenz geprüft werden.

## **Durchzuführende Tätigkeiten**

#### **Literaturrecherche**

Die Hintergründe und Kriterien, die in das Räumliche Leitbild 1.0 eingeflossen sind, sollen anhand des Erläuterungsberichtes zum Räumlichen Leitbild ermittelt und kurz zusammengefasst werden. Auch auf den Zusammenhang zum Flächenwidmungsplan soll kurz eingegangen werden.

#### **Datenerhebung**

Für vier definierte Bereiche mit drei Bereichstypen (2x Bereich A, 1x Bereich B und 1x Bereich C) sollen durch händische Klassifizierung Gebietscharakteristika ermittelt werden. Diese Gebietscharakteristika sind:

- Fläche Flachdächer
- Fläche Schrägdächer
- **Straßenfläche**
- Fläche der Plätze
- Fläche Gehwege
- Fläche Radwege
- Fläche Parkplätze
- Fläche Grünstreifen<br>■ Fläche Grünflächen
- Fläche Grünflächen<br>■ Begrünter Innenhof
- **■** Begrünter Innenhof<br>■ Versiegelter Innenho
- Versiegelter Innenhof
- Gesamtlänge der Straßen, Gehwege und Radwege
- Durchschnittliche Breite der Straßen, Gehwege und Radwege

Es empfiehlt sich, die Datenerhebung in QGIS durchzuführen. Über den WMS-Dienst des Landes Steiermark kann eine Hintergrundkarte in QGIS geöffnet werden (https://www.landesentwicklung.steiermark.at/cms/beitrag/12850529/143660187/).

#### **Datenauswertung**

Für die Probeflächen soll geprüft werden, ob ein Zusammenhang zwischen den ermittelten Gebietscharakteristika und dem Bereichstyp nach Räumlichem Leitbild 1.0 besteht. Dies soll über statistische Auswertung geschehen.

#### **Dokumentation**

- Protokollierung der Vorgehensweise und der erreichten Ergebnisse in einem Bericht
- Übergabe aller relevanten Zwischenergebnisse

### **Hilfreiches**

- Die vier Bereiche entnehmen Sie der Datei *areas.gpkg* die für Sie im freigegebenen Nextcloud Ordner unter "01\_Angabe" bereitliegt.
- Räumliches Leitbild Graz: [https://www.graz.at/cms/beitrag/10343468/10051730/Raeumliches\\_Leitbild\\_RLB.html](https://www.graz.at/cms/beitrag/10343468/10051730/Raeumliches_Leitbild_RLB.html)
- QGIS Software: https://www.qqis.org/de/site/
- Video-Anleitung zur Digitalisierung von Geodaten: <https://www.youtube.com/watch?v=lrtePTIAADQ>
- Dokumentation zu Vektorbearbeitungsfunktionen in QGIS: https://docs.ggis.org/3.28/de/docs/user\_manual/working\_with\_vector/editing\_geometry\_ [attributes.html](https://docs.qgis.org/3.28/de/docs/user_manual/working_with_vector/editing_geometry_attributes.html)
- Schriftliche Anleitung zum Digitizing in QGIS (hier ist nicht alles relevant oder direkt so übernehmbar): [https://www.qgistutorials.com/en/docs/3/digitizing\\_basics.html](https://www.qgistutorials.com/en/docs/3/digitizing_basics.html)
- Wenn Sie QGIS installiert haben und den Einstieg suchen, können Sie sich gerne bei mir melden und wir machen einen 1h Workshop zu der Software